## MARK SCHEME for the October/November 2006 question paper

# 7010 COMPUTER STUDIES

7010/01

Paper 1, maximum raw mark 100

This mark scheme is published as an aid to teachers and students, to indicate the requirements of the examination. It shows the basis on which Examiners were instructed to award marks. It does not indicate the details of the discussions that took place at an Examiners' meeting before marking began.

All Examiners are instructed that alternative correct answers and unexpected approaches in candidates' scripts must be given marks that fairly reflect the relevant knowledge and skills demonstrated.

Mark schemes must be read in conjunction with the question papers and the report on the examination.

The grade thresholds for various grades are published in the report on the examination for most IGCSE, GCE Advanced Level and Advanced Subsidiary Level syllabuses.

• CIE will not enter into discussions or correspondence in connection with these mark schemes.

CIE is publishing the mark schemes for the October/November 2006 question papers for most IGCSE, GCE Advanced Level and Advanced Subsidiary Level syllabuses and some Ordinary Level syllabuses.

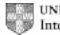

UNIVERSITY of CAMBRIDGE International Examinations

| Page 2 | Mark Scheme Syllabus                                                                                                    | Paper     |
|--------|----------------------------------------------------------------------------------------------------|-----------|
|        | GCE O LEVEL - OCT/NOV 2006 7010                                                                                                    | 01        |
| (a)    | Verification<br>any two points from:<br>check on input for errors<br>on screen checking/checked by human<br>comparing input/use of second operator/by double entry<br>examples: password entry, email entry                                                                                                    | [2]       |
| (b)    | Video conferencing<br>any two from:<br>meeting between two or more participants (at different sites)<br>using computer network/WAN/Internet<br>to transmit/receive audio and video data<br>each participant has a video camera/webcam/microphone/speaker<br>images appear in real time (on a window on the participant's monitor) | [2]       |
| (c)    | Handshaking<br>any two from:<br>exchange of signals/protocols<br>to establish communication/readiness (to send and receive)<br>between two devices/computers<br>examples: printer and computer, modem and computer                                                                                                    | [2]       |
| (d)    | Simulation<br>any two from:<br>studying the behaviour of a system<br>by using a model/represents real life/mathematical representation<br>results can be predicted<br>examples: flight simulator, hazardous applications, training                                                                                                | [2]       |
| (e)    | Batch processing<br>any two points from:<br>processing does not start until all data collected<br>reference to JCL<br>no need for user interaction<br>output is not time sensitive<br>examples: payroll system, electricity/gas/water (etc.) billing, cheque processing                                                           | ng<br>[2] |

| Page 3 | Mark Scheme                | Syllabus | Paper |
|--------|----------------------------|----------|-------|
|        | GCE O LEVEL - OCT/NOV 2006 | 7010     | 01    |

2 (1 mark per device and 1 mark per application) e.g.

| device                     | application                                                                                |
|----------------------------|--------------------------------------------------------------------------------------------|
| use of bar code readers    | stock control, libraries                                                                   |
| use of mark sense readers/ | marking multiple-choice papers, reading                                                    |
| OMR                        | questionnaires                                                                             |
| use of touch screens       | choosing goods online                                                                      |
| use of sensors             | control applications (e.g. power stations,                                                 |
| cameras                    | traffic lights, chemical reactions, counting people)<br>traffic control/speeding, security |
| MICR                       | cheques                                                                                    |
| microphones                | games, telephone system, security                                                          |
| magnetic strip reader      | reading credit/debit cards etc.                                                            |

(need two different devices and applications) (accept keyboards if application is appropriate)

[4]

### 3 (a) Any two from:

<u>Illegal/unauthorised</u> copying of software/data / software piracy <u>sending</u> viruses hacking into systems/access <u>illegally</u> fraud/improper transfer of funds (industrial) sabotage/malicious damage altering information <u>illegally</u>

[2]

(b) Any two from:

data encryption use of passwords/ids/PIN/biometric software physical locks use of anti-virus software log users/computer use/timed access anti-hacking software use call back facility for in-coming information take/check references of potential staff firewall

[2]

| Page 4 | Mark Scheme                | Syllabus | Paper |
|--------|----------------------------|----------|-------|
|        | GCE O LEVEL - OCT/NOV 2006 | 7010     | 01    |

4 Any three effects from:

loss of jobs traditional shops/banks close city/town centres become deserted as shops/banks close gap between rich and poor grows (rich get access to savings by shopping online) less interaction between people increase in small businesses less pollution/less need to travel security fears people will need credit cards/bank accounts/computer systems

#### 5 Any two from:

animation editing e.g. changing colours on film tweening synchronising voice output with "cartoon" characters addition of text e.g. subtitles special effects e.g. morphing

#### 6 Any four from:

design data collection forms design input forms design system flowcharts/pseudocode design output forms/reports design/select validation rules design/select verification methods design testing strategy/plan specify/select hardware specify/select software design the algorithms/program flowcharts specify the data structure design files (structure)/tables

[4]

[3]

[2]

#### (a) Any three from:

7

answers questions asked by the system possible answers supplied as..... ......rule base is looked up ......knowledge base is searched ......by inference engine e.g. minerals/map of mineral deposits/% probability of finding mineral

[3]

| Page 5 | Mark Scheme                | Syllabus | Paper |
|--------|----------------------------|----------|-------|
|        | GCE O LEVEL - OCT/NOV 2006 | 7010     | 01    |

(b) Any one from e.g.

chess medical diagnosis car/fault diagnostics criminology/forensic science careers tax/financial calculations weather forecasting

[1]

#### 8 (a) Any two from:

work can be done anywhere (at offices in different countries) quicker transfer of files to other offices employ fewer staff (\*\*) less chance of paper/file loss less paperwork (therefore less storage requirement) can open up files from any computer terminal linked to system easier/quicker to search for/sort a given file easier/quicker to cross reference files easier/quicker to insert/reference sections of files into reports

[2]

(b) Any two from:

training/need for new skills possible unemployment(\*\*) possible working from home deskilling health effects

(\*\*) only allow this answer in (a) OR (b) not both

 (c) (i) Always have a fall-back system in case of failure/problems results from new system can be checked against known results errors corrected before final implementation

[1]

[2]

(ii) Control systems e.g. control of power station control of chemical plant traffic lights

[1]

|   | Page 6               |       |                                   |                              | Mark Scheme                     |                                   | Syllabus | Paper    |
|---|----------------------|-------|-----------------------------------|------------------------------|---------------------------------|-----------------------------------|----------|----------|
|   |                      |       | GCE                               | OL                           | EVEL - OCT/NO                   | / 2006                            | 7010     | 01       |
| • | (a)                  | erro  | should use<br>or 3: print value o | proc<br>, co<br>cou<br>of pr | duct = 1<br>unt <= 10 on line 3 | vely alter count val<br>on line 7 |          | ount = 1 |
|   | (b)                  | ٨٥    | cont of the                       | follo                        | wing loop controls              |                                   | [3]      |          |
|   | (6)                  |       | eat                               | following loop controls:     |                                 | for count = 1                     | to 10    |          |
|   |                      | unt   | il count = 10<br>cept repeat      |                              | OR                              | next count                        |          |          |
|   | until count          |       |                                   |                              |                                 |                                   |          |          |
|   |                      | if li | ine 1 changed to                  | cou                          | nt = 1)                         |                                   | [1]      |          |
| 0 | LEFT<br>DOWI<br>CLOS | N 5   |                                   | }<br>}<br>}                  | 1 mark                          |                                   |          |          |
|   | UP 5<br>RIGHT 4      |       |                                   | }<br>}                       | 1 mark                          |                                   |          |          |
|   | DOWN 4<br>OPEN       |       |                                   | }<br>}                       | 1 mark                          |                                   | [0]      |          |
|   |                      |       |                                   |                              |                                 |                                   | [3]      |          |
| 1 | (a)                  |       | lumn) A<br>Name                   |                              |                                 |                                   | [1]      |          |
|   | (b)                  | e.g   | . = AVERAGE(C2                    | 2:F2                         | ) or =(C2+D2+E2                 | 2+F2)/4 or =SUM(                  | C2:F2)/4 |          |

[1]

| Pa | age 7 | Mark Scheme                                                    | Syllabus    | Paper |
|----|-------|----------------------------------------------------------------|-------------|-------|
|    |       | GCE O LEVEL - OCT/NOV 2006                                     | 7010        | 01    |
|    | (c)   | Highlight all data (1) Choose column E to sort (1)             |             |       |
|    |       | OR                                                             |             |       |
|    |       | Click on any cell in column E(1)                               |             |       |
|    |       | select sort descending/Z to A button(1)                        | [2]         |       |
|    |       |                                                                | [_]         |       |
|    | (d)   | PASS                                                           |             |       |
|    | (d)   | PA35                                                           | [1]         |       |
|    |       |                                                                |             |       |
|    | (e)   | Range check OR description                                     |             |       |
|    |       |                                                                | [1]         |       |
|    |       |                                                                |             |       |
|    | (f)   | Any <b>one</b> from:                                           |             |       |
|    |       | graphs/charts                                                  | <b>1</b> 11 |       |
|    |       |                                                                | [1]         |       |
| 40 | (-)   |                                                                |             |       |
| 12 | (a)   | Any <b>two</b> input devices from:                             |             |       |
|    |       | touch screens/light pens<br>roller/tracker ball/mouse/joystick |             |       |
|    |       | microphone<br>touch pads (containing options shown on keys)    |             |       |
|    |       |                                                                | [2]         |       |
|    |       |                                                                |             |       |
|    | (b)   | Any <b>two</b> examples from:                                  |             |       |
|    |       | maps/directions                                                |             |       |
|    |       | prices of goods/shop products<br>flight details                |             |       |
|    |       | bank statements/bills<br>travel offers                         |             |       |
|    |       | news updates                                                   |             |       |
|    |       | emails/messages                                                | [2]         |       |

| Page 8 | Mark Scheme                                                                                                    | Syllabus | Paper |
|--------|----------------------------------------------------------------------------------------------------|----------|-------|
|        | GCE O LEVEL - OCT/NOV 2006                                                                                                    | 7010     | 01    |
| (c)    | Any <b>one</b> advantage from:                                                                                                    |          |       |
|        | airport can advertise services/products<br>24/7 service<br>airport can get revenue from other advertisers<br>airport can give security information/warnings<br>less staff needed for information desks<br>quicker response to customer enquiries |          |       |
|        |                                                                                                    |          |       |
|        | Any <b>one</b> disadvantage from:                                                                                                    |          |       |
|        | (cost of) maintenance<br>central computer might crash/over-reliance<br>hacking                                                                                                    |          |       |
|        | viruses                                                                                                    | [2]      |       |
| 13 (a) | Any <b>two</b> points from:                                                                                                    |          |       |
|        | 3D visual world<br>created by a computer<br>computer simulation<br>uses special input/output devices to interact                                                                                                    | [2]      |       |
| (b)    | Any <b>two</b> examples from:                                                                                                    |          |       |
|        | (data) gloves<br>(data) goggles/headsets<br>special suits fitted with sensor<br>hardware/motors to provide physical movement                                                                                                    |          |       |
|        |                                                                                                    | [2]      |       |
| (c)    | Any <b>two</b> advantages from:                                                                                                    |          |       |
|        | safer (e.g. view inside a nuclear reactor)<br>can try out a dangerous task beforehand<br>feeling of "being there"<br>can perform "actual" tasks without any risk<br>ability to store a whole plant on computer disks<br>cheaper (if qualified)   |          |       |
|        | ,                                                                                                    | [2]      |       |

|    | Page 9                    |                                                    | Mark Scheme                                                                                                    | Syllabus | Paper |
|----|---------------------------|----------------------------------------------------|----------------------------------------------------------------------------------------------------|----------|-------|
|    |                           |                                                    | GCE O LEVEL - OCT/NOV 2006                                                                                                    | 7010     | 01    |
|    | (d)                       | med<br>train<br>inve<br>3D/a<br>simu               | one example from:<br>lical field<br>ing/teaching<br>stigating problems in nuclear/chemical plants<br>arcade games<br>ulators e.g. flight<br>a throughs e.g. virtual tour of house | [1]      |       |
| 4  | Any <b>t</b> ł            | n <b>ree</b> b                                     | enefits from:                                                                                                    |          |       |
|    | easier<br>easier<br>leads | <sup>·</sup> to de<br><sup>·</sup> to mo<br>to a s | nall, more manageable tasks/modules<br>bug/test<br>odify/update<br>tructured approach<br>ammers can be used/different programmers per module                                      | [3]      |       |
| 15 | (a)                       | Any                                                | <b>two</b> advantages from:                                                                                                    |          |       |
|    |                           |                                                    | able<br>be used anywhere in school to link to wireless network<br>be used as a standalone computer away from school                                                               |          |       |
|    |                           |                                                    |                                                                                                    | [2]      |       |
|    | (b)                       | Any                                                | <b>two</b> disadvantages from e.g.                                                                                                    |          |       |
|    |                           | diffic<br>lapto                                    | ally more expensive to purchase/repair<br>cult to use laptop keyboard/in-built mouse<br>ops need re-charging from time to time<br>ops more likely to be stolen/damaged            |          |       |

| Page 10 | Mark Scheme                | Syllabus | Paper |
|---------|----------------------------|----------|-------|
|         | GCE O LEVEL - OCT/NOV 2006 | 7010     | 01    |

16 (a) (i) Any one use from:

recording sales keeping accounts keeping registers use as a mark book

(ii) Any one use from:

keeping client details storing course details keeping book lists

(iii) Any one use from:

designing/producing flyers designing/producing leaflets designing/producing presentations designing/producing materials for websites application forms

(iv) Any one use from:

website design multimedia material training material remedial lessons interactive material (creates hypertext/hypermedia documentation)

[4]

(b) Any two features from:

reduce font size reduce side margins/top-bottom margins use smaller font size/remove any bold text reduce size of any pictures/graphs reduce line spacing use a larger page size / fit/scale to paper size edit text

[2]

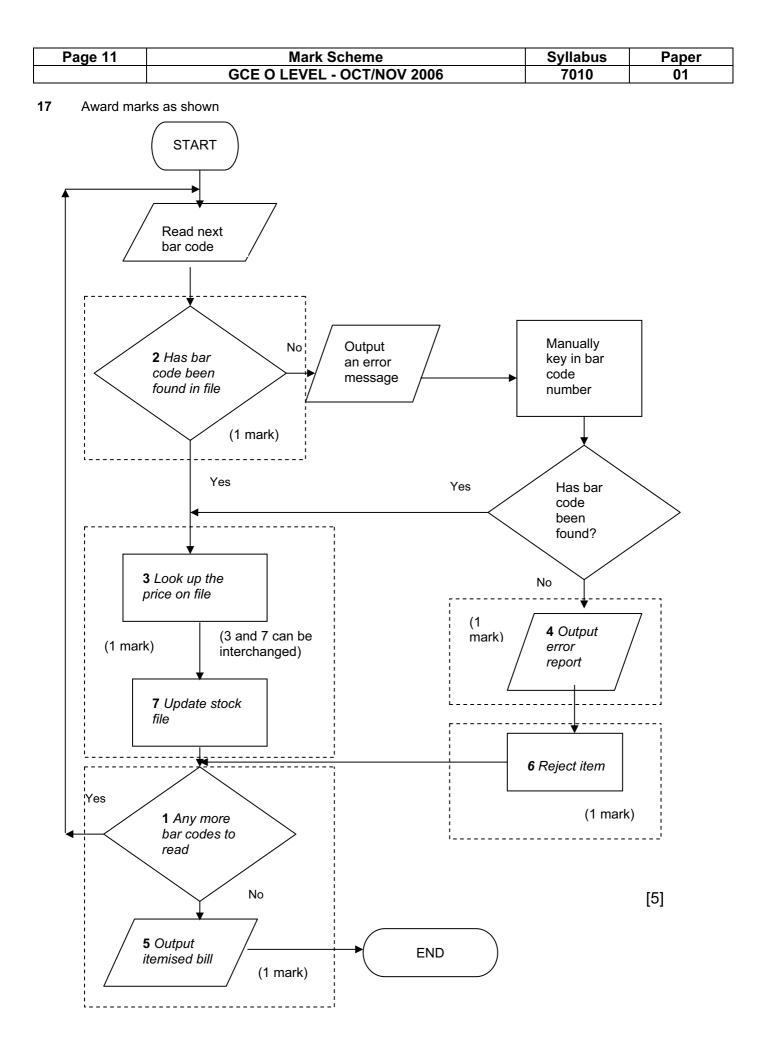

| F  | Page 12 |               | Mark Scheme                                                                                             | Syllabus | Paper |
|----|---------|---------------|----------------------------------------------------------------------------------------------------|----------|-------|
|    |         |               | GCE O LEVEL - OCT/NOV 2006                                                                              | 7010     | 01    |
| 18 | (a)     | (i)           | Reg No                                                                                                  |          |       |
|    |         | (ii)          | unique identifier<br>used to search the database<br>used to link to other tables of data (foreign data) | [2]      |       |
|    | (b)     |               | 46 ART<br>55 ARM                                                                                        | [2]      |       |
|    | (c)     | Eithe         | er (Engine (cc) > 1400) OR (Doors < 5)                                                                  |          |       |
|    |         |               | Or (Doors < 5) OR (Engine (cc) > 1400)                                                                  |          |       |
|    |         |               | < 1 mark>< 1 mark>                                                                                      | [2]      |       |
|    | (d)     | Any           | one from:                                                                                               |          |       |
|    |         | cust<br>cust  | comer code<br>comer ref no<br>T customer name)                                                          | [1]      |       |
| 19 | (a)     | Any           | one from:                                                                                               |          |       |
|    |         | pres<br>infra | ssure<br>ared                                                                                           | [1]      |       |
|    | (b)     | Any           | one from:                                                                                               |          |       |
|    |         |               | sor signal is analogue<br>iputers can only understand digital                                           | [1]      |       |

| Page 13      | 3               | Mark Scheme                                                                   | Syllabus         | Paper        |  |  |  |  |  |
|--------------|-----------------|-------------------------------------------------------------------------------|------------------|--------------|--|--|--|--|--|
| <del>_</del> |                 | GCE O LEVEL - OCT/NOV 2006                                                    | 7010             | 01           |  |  |  |  |  |
| (c)          | Δn              | / <b>three</b> points from:                                                   |                  |              |  |  |  |  |  |
| (0)          | -               |                                                                               |                  |              |  |  |  |  |  |
|              |                 | nber of cars in both directions are totalled                                  |                  |              |  |  |  |  |  |
|              |                 | nputer compares this total<br>with values stored in memory/simulation results |                  |              |  |  |  |  |  |
|              |                 | inges lights/takes action if necessary                                        |                  |              |  |  |  |  |  |
|              | if n            | o data received, default timing is used                                       |                  | -            |  |  |  |  |  |
|              |                 |                                                                               | [3               |              |  |  |  |  |  |
|              |                 |                                                                               |                  |              |  |  |  |  |  |
| (d)          | Any             | / one point from:                                                             |                  |              |  |  |  |  |  |
|              | all I           | ights change to red/amber                                                     |                  |              |  |  |  |  |  |
|              | •               | ts flash                                                                      |                  |              |  |  |  |  |  |
|              | aut             | omatic timing sequence                                                        | [1               | 1            |  |  |  |  |  |
|              |                 |                                                                               | ['               | 1            |  |  |  |  |  |
| 0 Samı       | Sample program: |                                                                               |                  |              |  |  |  |  |  |
| count        | t = 0           |                                                                               |                  |              |  |  |  |  |  |
| total1       |                 |                                                                               |                  |              |  |  |  |  |  |
| total2       |                 |                                                                               |                  |              |  |  |  |  |  |
|              | st = 1(         |                                                                               | 1 mark           |              |  |  |  |  |  |
| white        |                 | it < 200 <b>do</b><br><b>ut</b> temp                                          | 1 mark<br>1 mark |              |  |  |  |  |  |
|              | p               | if temp < 10 then total1 = total1+1                                           | 1 mark           |              |  |  |  |  |  |
|              |                 | if temp > 20 then total2 = total2+1                                           | 1 mark           |              |  |  |  |  |  |
| 00110        | +               | if temp < lowest then lowest = temp                                           | 1 mark           |              |  |  |  |  |  |
| endw         |                 | punt + 1                                                                      |                  |              |  |  |  |  |  |
|              |                 | al1, total2, lowest                                                           | 1 mark           |              |  |  |  |  |  |
|              |                 |                                                                               |                  |              |  |  |  |  |  |
|              |                 | (                                                                             | max of 5 marks)  |              |  |  |  |  |  |
| Mark         | king p          | oints:                                                                        |                  |              |  |  |  |  |  |
|              |                 | n (but lowest must be set to a suitable value)                                |                  |              |  |  |  |  |  |
|              |                 | p to read in 200 temperatures                                                 |                  |              |  |  |  |  |  |
|              |                 | out for temperatures<br>mperature is less than 10 and increment total1        |                  |              |  |  |  |  |  |
|              |                 | mperature greater than 20 and increment total2                                |                  |              |  |  |  |  |  |
| Ident        | ifying          | the lowest temperature                                                        |                  |              |  |  |  |  |  |
| Outp         | ut res          | ults (only give output mark if some data processin                            | •                | utside loop) |  |  |  |  |  |
|              |                 |                                                                               | [5]              |              |  |  |  |  |  |

| Page 14 | Mark Scheme                | Syllabus | Paper |
|---------|----------------------------|----------|-------|
|         | GCE O LEVEL - OCT/NOV 2006 | 7010     | 01    |

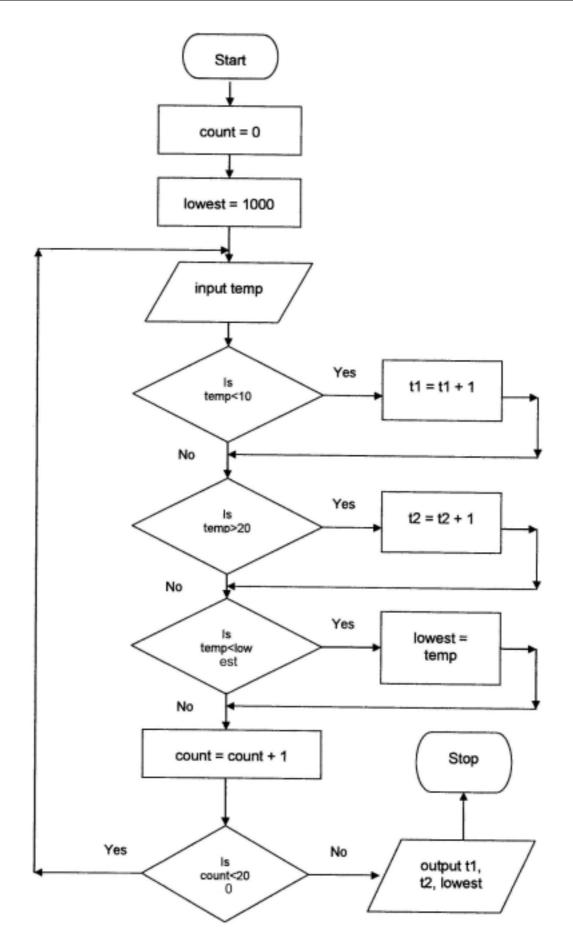